#### **Adobe Photoshop CC 2019 Download [Win/Mac]**

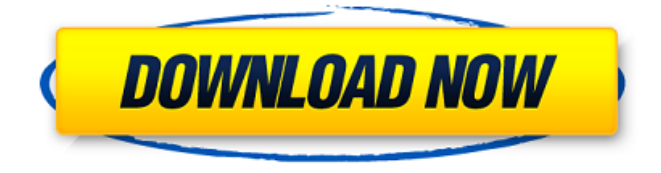

### **Adobe Photoshop CC 2019 Crack + Free X64**

This article will show the most common uses of Photoshop that anyone can learn. Shopify, the ondemand commerce platform, develops educational and classroom materials for its various courses, including one on digital photography. The easiest thing to learn in Photoshop is the Basics, which are the basic layers and editing tools. Layers can be a great way to organize your files and create masks, which can make editing much easier. The following image demonstrates a basic mask, which is the tool that let's you create the black outline of the girl's face. Let's start a new document. For simplicity, we'll use a 300 pixel square. Step 1: Create a new document using the New Layer option in Photoshop. This is often referred to as the New Layer. Step 2: Photoshop's default size is 300  $\times$ 300. We can resize it by pressing Ctl  $+$  T and then typing in 300px in the Size box. Step 3: Add a new layer. We can do this by clicking the New button (the icon with the + symbol) on the Layers panel (the screen on the left). Step 4: Press Alt + Click on the pink layer underneath the girl to select it and then press Delete. Step 5: Now we can add our first mask. In this case, we'll put black over her eyes using the Pencil tool (the arrow icon). We can simply right click and choose Black on a new layer or press Shift + Ctl + Alt + B and then click on a new layer. Step 6: Press Delete to get rid of the layer. Step 7: Now we have a black outline of her face. To apply the mask, press Ctrl + D and choose "X out" on the mask. We can get rid of the mask by again selecting and pressing Delete. Now, let's start on our image. We're going to change the background in this document so that it's a different color. To do this, we need to switch to the New Layer option from the Add Layer menu. Step 8: Click on the line of the New Layer menu and then select Layer > New from the drop-down menu. Step 9: In the New Layer dialog, we can call it "background." We'll set its mode to Color, Size, Position and Opacity to Black (100%). The Layer dialog will tell us

#### **Adobe Photoshop CC 2019 Crack +**

To sum up, Photoshop is an image editor for professionals while Photoshop Elements is for casual hobbyists. BONUS: 10 Photoshop Tools for Everyone If you're in the habit of working on images on a daily basis, you might not be aware of some of the most useful Photoshop tools available. More often than not, I find that many people don't have good enough vision to work out a right-angle because the angle and proportions of the images they're creating dictate most of their shots. However,

Photoshop and the Photoshop tools I've mentioned below can make your workflow much more efficient. Using a ton of shortcuts will save you time, and I'll show you the essential Photoshop tools for almost every type of images you might want to work on. Note: I've included tools for both versions of Photoshop below, but I would recommend using the latest version of Photoshop to stay up-to-date. Using Photoshop for Power Shots There are so many reasons why photography takes so much effort and time. The last reason is probably the most important one because of its effect on the image. This is the issue of light. I've heard a ton of people complain about the curse of light. Sometimes the light feels wrong, sometimes the subject's face is too dark, and it's also difficult to create a nice glow over your subject. But if you work well enough with light, you can make beautiful images within hours instead of days. This is where Photoshop comes into the picture because this is the only software where light is adjustable, and you can just change the brightness/contrast and easily create images with perfect lighting. This also allows you to create different kinds of images based on light and shadows. There are tons of tools and techniques that can help you create stunning photos. The following are some of the most important tools for shooting some of the most photographed images. If you're unfamiliar with LiveBooth, you may want to watch the following video to know more about it: LiveBooth | A New Way to Shoot High-Quality Photos There's no doubt that a LiveBooth has opened doors to many creative photographers. Losing long exposures or spending hours in the studio make no sense when you can simply spend five minutes shooting a few photos that will 388ed7b0c7

## **Adobe Photoshop CC 2019 Crack + Download**

United States Court of Appeals Fifth Circuit F I L E D IN THE UNITED STATES COURT OF APPEALS FOR THE FIFTH CIRCUIT October 25, 2003 Charles R. Fulbruge III Clerk No. 03-50349 Conference Calendar UNITED STATES OF AMERICA, Plaintiff-Appellee,

## **What's New In Adobe Photoshop CC 2019?**

's 2d Cir.1979), the court stated: If a party has failed to object to a fact in his Rule 59(e) motion, or to present it to the court as a basis of his motion, the court generally may not consider the newly asserted fact in determining whether to grant the motion. Id. at 324 n. 2. [20] Id. at 329. [21] 6/24/04 Brief at 5. [22] Inadequate Briefs Counsel for the movant is under a duty to present legal authority for the proposition for which the brief is cited. The duty is not satisfied by mere argument. Legal Authority for movant's position Counsel for the movant is also under a duty to present legal authority for the proposition for which the brief is cited. The duty is not satisfied by mere argument, stating the conclusions of law, or making assertions that do not appear on the face of the brief. Such assertions do not constitute a fair presentation of the arguments on appeal and do not satisfy the duty of the court to the opposing party. Id. will not be allowed because its values overlap with the values assigned to the capital regions. Even if this bitmap uses just one bit per region, this is always a binary decision with cardinality 8 or 32, with no way to overcommit and therefore no way to continue mapping, so it will be missing from mappings to the capital regions, but it won't be allowed to match any of the other regions. To be clear, this is a mapping because the Unicode Consortium says that it is. If you are willing to switch to a new bitmap and give up the ability to map any other characters into the prime regions, you can make a new RIMAP table that has two slots, one for the capital regions with their fast lookup speed and one for the remaining regions with the slower lookup. Xylorycta triste Xylorycta triste is a moth of the family Noctuidae. It is found from southeastern Alaska to western Canada. The wingspan is 33–39 mm. The larvae feed on Yucca, Cocos Island and Cocos plant. External links A Revision of the New World Noctuoidea (Insecta, Lepidoptera) Part I, Taxonomy of the Tactusinae Image

# **System Requirements:**

At least a 1.8 Ghz Intel CPU A 1024x768 or higher resolution display 256 Megabytes of RAM (1 Gigabyte recommended) 3 Gigs of hard drive space DirectX 9 Windows XP or higher Oh what fun we had this time in Far Cry 2, we are still trying to get over the shock of finding out that this game, a PC exclusive, is actually a big-budget action/adventure game with an emphasis on shooting people. Here's another thing that is sure to

[https://www.town.dartmouth.ma.us/sites/g/files/vyhlif466/f/news/smart\\_calendar\\_fy\\_2022.pdf](https://www.town.dartmouth.ma.us/sites/g/files/vyhlif466/f/news/smart_calendar_fy_2022.pdf) [https://www.teaomaori.news/system/files/webform/share\\_your\\_news/Photoshop-2022-Version-231.pd](https://www.teaomaori.news/system/files/webform/share_your_news/Photoshop-2022-Version-231.pdf) [f](https://www.teaomaori.news/system/files/webform/share_your_news/Photoshop-2022-Version-231.pdf) <https://pohar.bolt.hu/advert/adobe-photoshop-cs6-activation-free-download-for-pc-final-2022/> [https://panda-app.de/upload/files/2022/07/J8StkzyavBMs8ma7x3Sy\\_05\\_1368638cc42bf93f889759d9](https://panda-app.de/upload/files/2022/07/J8StkzyavBMs8ma7x3Sy_05_1368638cc42bf93f889759d91b75e67a_file.pdf) [1b75e67a\\_file.pdf](https://panda-app.de/upload/files/2022/07/J8StkzyavBMs8ma7x3Sy_05_1368638cc42bf93f889759d91b75e67a_file.pdf) https://www.29chat.com/upload/files/2022/07/KGn5NV8gSG9v9u8XNkro\_05\_9110db833c777a1e911 [d9f52e023d2ce\\_file.pdf](https://www.29chat.com/upload/files/2022/07/KGn5NV8gSG9y9u8XNkro_05_9110db833c777a1e911d9f52e023d2ce_file.pdf) <https://bookuniversity.de/wp-content/uploads/2022/07/raffoyst.pdf> [https://www.apbara.be/index.php/advert/adobe-photoshop-2020-crack-incl-product-key-free](https://www.apbara.be/index.php/advert/adobe-photoshop-2020-crack-incl-product-key-free-download-mac-win/)[download-mac-win/](https://www.apbara.be/index.php/advert/adobe-photoshop-2020-crack-incl-product-key-free-download-mac-win/) <https://innovacioncosmetica.com/photoshop-2022-version-23-1-1-license-key-x64/> <https://gravesendflorist.com/adobe-photoshop-2022-universal-keygen-for-windows-latest/> [https://popstay.info/upload/files/2022/07/a7faWY2zzq2QO35usjfR\\_05\\_fc57ba5327fcddac2e005859d6](https://popstay.info/upload/files/2022/07/a7faWY2zzq2QO35usjfR_05_fc57ba5327fcddac2e005859d693751b_file.pdf) 93751b file.pdf [https://ak-asyl-mgh.de/advert/adobe-photoshop-2021-version-22-1-0-mem-patch-keygen-full-version](https://ak-asyl-mgh.de/advert/adobe-photoshop-2021-version-22-1-0-mem-patch-keygen-full-version-free-download-latest/)[free-download-latest/](https://ak-asyl-mgh.de/advert/adobe-photoshop-2021-version-22-1-0-mem-patch-keygen-full-version-free-download-latest/) [https://scamfie.com/photoshop-2021-version-22-4-2-product-key-and-xforce-keygen-product-key-free](https://scamfie.com/photoshop-2021-version-22-4-2-product-key-and-xforce-keygen-product-key-free-download-updated-2022/)[download-updated-2022/](https://scamfie.com/photoshop-2021-version-22-4-2-product-key-and-xforce-keygen-product-key-free-download-updated-2022/) [http://marrakechtourdrivers.com/advert/photoshop-2021-version-22-3-serial-number-and-product](http://marrakechtourdrivers.com/advert/photoshop-2021-version-22-3-serial-number-and-product-key-crack-free-win-mac-latest/)[key-crack-free-win-mac-latest/](http://marrakechtourdrivers.com/advert/photoshop-2021-version-22-3-serial-number-and-product-key-crack-free-win-mac-latest/) [https://bookuniversity.de/wp-content/uploads/2022/07/Photoshop\\_2022\\_.pdf](https://bookuniversity.de/wp-content/uploads/2022/07/Photoshop_2022_.pdf) [https://1w74.com/adobe-photoshop-cs5-crack-full-version-registration-code-free-download](https://1w74.com/adobe-photoshop-cs5-crack-full-version-registration-code-free-download-april-2022/)[april-2022/](https://1w74.com/adobe-photoshop-cs5-crack-full-version-registration-code-free-download-april-2022/) <http://elstar.ir/2022/07/05/adobe-photoshop-cs6-keygen-exe-win-mac-updated-2022/> [https://americap2.nyc3.digitaloceanspaces.com/upload/files/2022/07/hivWaAZtKUwcrgBtFsSN\\_05\\_6d](https://americap2.nyc3.digitaloceanspaces.com/upload/files/2022/07/hivWaAZtKUwcrgBtFsSN_05_6d82f8678668bec6443e41c8d9beaa62_file.pdf) [82f8678668bec6443e41c8d9beaa62\\_file.pdf](https://americap2.nyc3.digitaloceanspaces.com/upload/files/2022/07/hivWaAZtKUwcrgBtFsSN_05_6d82f8678668bec6443e41c8d9beaa62_file.pdf) <https://witfoodx.com/photoshop-2021-version-22-4-1-crack-with-serial-number-x64/> <https://pascanastudio.com/photoshop-cc-2014-crack-keygen-2022/> <https://ig-link.com/photoshop-cc-2018-version-19-crack-activation-code-free-download-updated/> <https://sfgym24h.com/wp-content/uploads/2022/07/raphronl.pdf> <http://lacartadecervezas.com/?p=3921> <http://streamcolors.com/en/photoshop-2022-universal-keygen-torrent/> [https://baukultur.plus/wp-content/uploads/2022/07/Adobe\\_Photoshop\\_2021\\_Version\\_2231-1.pdf](https://baukultur.plus/wp-content/uploads/2022/07/Adobe_Photoshop_2021_Version_2231-1.pdf) <https://sahabhaav.com/photoshop-2022-version-23-1-1-key-generator-lifetime-activation-code/> <http://shaeasyaccounting.com/photoshop-cc-2014-keygen-only-updated/> [https://dwfind.org/adobe-photoshop-2021-version-22-0-1-crack-activation-code-with-registration](https://dwfind.org/adobe-photoshop-2021-version-22-0-1-crack-activation-code-with-registration-code-x64-updated-2022/)[code-x64-updated-2022/](https://dwfind.org/adobe-photoshop-2021-version-22-0-1-crack-activation-code-with-registration-code-x64-updated-2022/) <https://www.reperiohumancapital.com/system/files/webform/phybria299.pdf> [https://www.reperiohumancapital.com/system/files/webform/Adobe-](https://www.reperiohumancapital.com/system/files/webform/Adobe-Photoshop-2021-Version-2241_4.pdf)[Photoshop-2021-Version-2241\\_4.pdf](https://www.reperiohumancapital.com/system/files/webform/Adobe-Photoshop-2021-Version-2241_4.pdf)